# **Produzindo experiências dentro de um ambiente virtual 3D: o uso do software SculptrVR**

**Roberta Gerling Moro<sup>1</sup> , Maria Cristina Villanova Biasuz<sup>1</sup>**

<sup>1</sup>Programa de Pós-Graduação em Informática na Educação – Universidade Federal do Rio Grande do Sul (UFRGS)

{roberta.moro@ufrgs.br, mcbiazus@gmail.com}

*Abstract. This article presents an experience carried out in an informal context of learning, with students from public and private schools in Osório, Rio Grande do Sul. Visualization and creation activities were carried out with Virtual Reality, which aimed to explore the process of implementing the SculptrVR tool, from the creation of free objects and forms in the virtual environment. The experience builds on the STEAM (Science, Technology, Engineering, Arts and Mathematics) educational approach through problem solving, individual reflection and collaborative creation.*

*Resumo. Este artigo apresenta uma experiência realizada em um contexto informal de aprendizagem, com alunos de escolas públicas e privada no município de Osório, Rio Grande do Sul. Foram realizadas atividades de visualização e criação com a Realidade Virtual, as quais visavam explorar o processo de implementação da aplicação SculptrVR, a partir da criação de objetos e formas livres no ambiente virtual. A experiência apoia-se na abordagem educacional STEAM (Science, Technology, Engineering, Arts and Mathematics), por meio da solução de problemas, reflexão individual e criação colaborativa.* 

# **1. Introdução**

Desde que Jaron Lanier cunhou o conceito de realidade virtual, em 1980, foi possível acompanhar diversas transformações e variações desta tecnologia imersiva. Inúmeros dispositivos (*Head Mounted Displays*) foram produzidos e distribuídos para consumo próprio da população. Aos poucos, foram surgindo possibilidades de implementação e aumento da performance desta tecnologia, passando a ser utilizada no ambiente doméstico, escolar e universitário.

A possibilidade de deslocar o equipamento a partir dos HMD's móveis favoreceu a realização e condução de pesquisas na educação, assim como em outras áreas, a exemplo da medicina [Maresky et al., 2019], a psicologia e educação especial [Politis et al, 2019] e as ciências [Hutchison, 2018]. Ao propiciar o senso de presença pela imersão do usuário em ambientes virtuais, a RV é considerada um recurso tecnológico em potencial no processo de ensino-aprendizagem. Assim, é possível citar, entre outras vantagens propiciadas por esta tecnologia: a) memorização, entendimento e conhecimento da informação espacial e visual; b) habilidades motoras relacionadas ao

movimento da cabeça, como o escaneamento visual e domínios da observação; c) percepção psicomotora relacionada ao controle da resposta emocional do usuário às situações de estresse ou dificuldades [Jensen & Konradsen, 2018].

No contexto educacional, alguns estudos mostram que a RV propicia oportunidades para motivar a curiosidade e auxiliar os estudantes na reflexão e na proposição de questionamentos relacionados às suas áreas de interesse. Outra questão se refere ao design das experiências RV que, em sua maioria, podem assegurar o engajamento dos estudantes pelos elementos estéticos do ambiente, os quais levam a novos questionamentos sobre o conteúdo o qual o usuário se encontra imerso, provendo meios de os estudantes interpretarem as informações apresentadas em múltiplos modos e ambientes [Hutchison, 2018].

Em um caso apresentado por Hutchison (2018), a pesquisadora realizou um trabalho em conjunto com a professora da turma, tendo como proposta a utilização da aplicação View-Master National Geographic Wildlife com o Google Cardboard. A professora tinha em torno de cinco headseats (Cardboard), sendo que os estudantes realizaram experimentos segmentados (10 minutos cada) para a exploração do aplicativo. A proposta dessa visualização objetivava introduzir os estudantes à exploração de animais, plantas e seus habitats, dentro de florestas tropicais, desertos e pradarias, oferecendo uma noção visual-sonora de como os animais, plantas e habitats aparentam.

Hutchinson (2018) ressalta que a integração da RV na aula de ciências, motivou os alunos a buscarem informações para as questões formuladas pela professora, sendo possível olhar a ciência sob outras perspectivas. Com a experiência, os estudantes aprenderam a coletar informações multimodais a partir da combinação de textos verbais, imagens, sons, vídeos e movimentos, presentes no aplicativo.

Neste âmbito, leva-se em consideração ferramentas de baixo custo [Parmaxi et. al., 2017; Brown & Green, 2016], tendo em vista que nem todas as escolas e espaços educacionais possuem recursos para este tipo de atividade. Parmaxi et. al. (2017), por exemplo, conduziram um estudo a partir da incorporação do cardboard RV (HMD de baixo custo, produzido a partir de papelão) em conjunto com um smartphone em um curso intensivo de língua grega. Na execução das atividades, os alunos (19 a 27 anos de idade) utilizaram o equipamento RV e dispositivos móveis Android, nos quais foram baixados e instalados a aplicação Google Expeditions. Logo, foi constatado que a aplicação facilitou a comunicação RV interna e externa, apoiando no desenvolvimento das habilidades de fala e escuta. Em um dos relatos coletados, foi possível observar que a Google Expeditions forneceu um caminho para que os alunos pudessem visitar locais, onde talvez não seria possível conhecer para o fornecimento da interação prática da fala relacionada a contextos específicos de seus interesses.

Em outra pesquisa envolvendo crianças entre 8 e 12 anos de idade durante a utilização da aplicação RV Google Earth [Yamada-Rice, 2018], verificou-se que as crianças desejavam experimentar (expressando-se fisicamente) o planeta Terra virtual, ao observá-las caminhando pelo espaço físico, utilizando os óculos RV, com a língua para fora, tentando captar os sentidos do conteúdo virtual. Isso coloca em evidência a forma pela qual as crianças (estudantes) se engajaram com os ambientes virtuais através da experimentação sensória e interação social, empregando gestos corporais para dar significado ao que está sendo percebido por elas durante a visualização. Além disso,

esta experiência confirma o caráter imersivo da tecnologia, assim como o seu potencial no engajamento físico, emocional e sensório-corporal, em que se percebe uma perda momentânea da consciência do mundo real durante a interação com o ambiente virtual.

Sendo a imersão um conceito não específico apenas ao campo da percepção, há que se considerar, então, dois níveis de imersão: o perceptivo e o narrativo [Roth & Koenitz, 2016]. Os vídeos RV 360º, por exemplo, apresentam os dois tipos de imersão de forma simultânea, uma vez que a imersão narrativa é produzida pelos recursos estereoscópicos viabilizada pelo uso dos HMD's, os quais levam os usuários à percepção de profundidade, garantida pela imersão no espaço virtual, onde é possível mover-se e interagir em tempo real.

Ainda que a RV vem trazendo vantagens e facilidades na educação, o aspecto relacionado à produção e modelagem 3D de ambientes RV tem imposto dificuldades aos artistas, designers, bem como professores e alunos que possuem pouco ou quase nenhum conhecimento em linguagem de programação e modelagem 3D. Softwares como, Unity 3D, Unreal Engine, 3DS Max, Blender, Zbrush, apenas para citar alguns, dependem de conhecimentos mais específicos relacionados à percepção da forma e espaço 3D, além de conhecimentos próprios das interfaces. Enquanto que softwares usualmente executados no PC (desktop) podem demandar 2 horas de treinamento de estudantes [Sönmez, 2013], aplicações que propiciam a criação dentro de um ambiente virtual através da imersão na RV, como A-Painter, por outro lado, são necessários de 30-40 minutos para exploração e entendimento das ferramentas, sem a necessidade de conhecimentos prévios relacionados à experiência de programação e modelagem 3D [Bolier et al., 2018].

Nesse sentido, a inauguração de ferramentas ou plataformas de autoria que possuem uma interface simples e de fácil acesso, pode viabilizar a criação de ambientes e objetos 3D dentro de um cenário virtual propiciando, ao mesmo tempo, a imersão e produção de um conteúdo RV autoral. Rosales et al. (2019) demonstram em seu estudo, que ferramentas RV de desenho baseada em modelagem possibilitam que tanto especialistas e não-especialistas possam, de forma efetiva, utilizar pinceladas a fim de produzirem visualmente superfícies e formas livres dentro de um ambiente RV. Além disso, estas ferramentas promovem também, a pintura RV colaborativa, em que estudantes podem cooperar ao transformar um espaço vazio em um novo ambiente virtual, sendo a única forma de interação entre eles, pintar e mover-se pelo espaço 3D [Knispel & Bullock, 2017].

Considerando esse contexto, a presente pesquisa visa apresentar o processo de implementação da ferramenta *SculptrVR* por estudantes com idades entre 12 e 17 anos no ambiente informal de aprendizagem. Com isso, pretende-se compreender a forma de desenvolvimento das experiências visuais dos alunos a partir da criação autoral com a ferramenta. Dessa forma, foram elaboradas pré-atividades de visualização e imersão dos estudantes em vídeos RV 360º e posterior experimentação com a ferramenta RV de modelagem (*SculptrVR*).

As experiências apresentadas estão baseadas na proposta educacional STEAM (*Science, Technology, Engineering, Arts and Mathematics*), focando principalmente na mobilização de estratégias pedagógicas para a promoção do pensamento criativo, aprendizagem imersiva e desenvolvimento da percepção visual, aspectos inerentes ao contexto da Educação 4.0 [Connor et. al., 2014; Yusof et.al., 2019; Keefe & Laidlaw,

2013]. Dessa forma, o diálogo entre a abordagem STEAM e a aprendizagem imersiva RV, vem dando destaque e abertura para novos caminhos em torno do estímulo ao interesse e criatividade, na medida em que as experiências RV colocam o estudante dentro de um ambiente virtual, participando e colaborando para a criação de cenários e objetos 3D. Para Park (2014), cinco tópicos da educação STEAM devem ser considerados para uma aprendizagem significativa RV: apresentação da situação, design criativo, experiência sensitiva e exploração prática. Por isso que a RV é considerada uma ferramenta que facilita a execução da abordagem STEAM [Keefe & Laidlaw]

Uma vez que a RV permite que os alunos observem, de forma livre, os objetos e cenários de diferentes ângulos de visão [Hu et. al., 2016], ou até mesmo, através da exploração e interação com a forma 3D, a aprendizagem pode ocorrer pela tentativa e erro, ou seja, através da experiência com o criar e recriar. Nesse sentido, considera-se também como parte da aprendizagem, a percepção visual do ambiente e organização do espaço virtual.

Não raro, em experiências RV, observa-se que os usuários perdem a consciência do entorno, resultando em sensações físicas, tais como, vertigem, náuseas e desorientação. Assim, mesmo que não haja um movimento corporal real – mas apenas um movimento visual-virtual, o usuário tende a sentir como se estivesse movendo-se pelo espaço [Hills, 2004]. Para Hills, o aspecto da motilidade não é deixado de lado nos ambientes virtuais, entretanto, é a visão que determina a orientação do usuário no espaço. Para mover-se, o usuário precisa girar a cabeça na direção intencionada. Por outro lado, no mundo real, não se depende apenas da visão para atualizar uma informação, baseada na relação olho e mão; mas outros sentidos, como tato, olfato e paladar, por exemplo, estão implicados na experiência.

Por este motivo, a visão é um dos principais aspectos considerados durante a criação com a ferramenta ScultrVR, principalmente pelo fato de sugerir uma experiência real de criação, confirmada pelos estudantes através do engajamento pela atividade e estímulo de outros sentidos, como o tato. Pressupõe-se que esses elementos possam garantir uma aprendizagem imersiva, assim como o desenvolvimento de experiências práticas e visuais, por meio da exploração criativa do espaço, abrangendo, portanto, todos os tópicos da educação STEAM.

Apresenta-se nas próximas seções uma descrição mais detalhada a respeito da execução e implementação do projeto com os alunos, a fim de que possa ser aprimorado e aplicado em outros contextos. A seção 2 dedica-se a explicitar os procedimentos metodológicos adotados e forma de coleta dos dados; a seção 3 apresenta a análise dos dados e discussão dos resultados obtidos e, ao final, na seção 4, são apresentadas as principais conclusões alcançadas a partir deste estudo.

# **2. Procedimentos metodológicos**

A presente pesquisa possui natureza qualitativa, focando-se especificamente em um estudo de caso envolvendo a participação de alunos provenientes de escolas da rede pública e privada, a partir da execução de atividades individuais de visualização e criação com a Realidade Virtual (RV).

Considerando que as aulas presenciais nas escolas estavam suspensas em virtude da pandemia da Covid-19, optou-se pela realização do estudo de forma informal, com estudantes entre 12 e 17 anos de idade, na cidade de Osório/RS que aceitaram participar da pesquisa. Ressalta-se ainda que, foram tomadas medidas de higienização e proteção dos participantes, como o uso de álcool gel e máscara de proteção. Ao final, foram selecionados 7 alunos, sendo 4 (quatro) meninas e 3 (três) meninos. Pelo fato de ser um estudo qualitativo e da disponibilidade de apenas um equipamento RV, a realização das atividades de maneira individual e com um número menor de participantes mostrou-se viável ao contexto e objetivos da pesquisa.

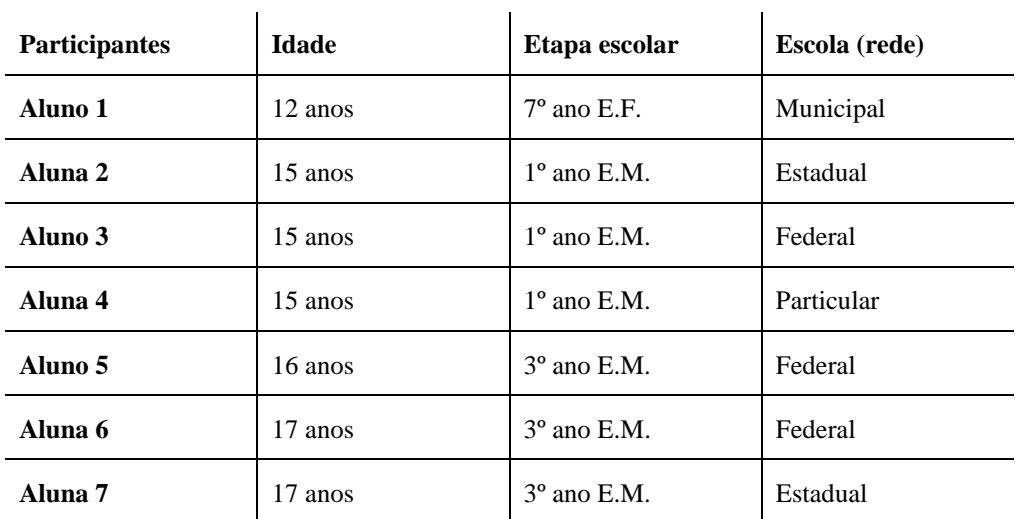

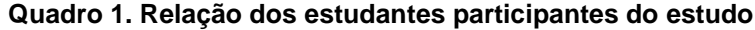

Ao todo, três encontros foram organizados com cada aluno, de forma individual, na casa de uma das pesquisadoras ou na própria casa do aluno. As atividades foram planejadas de modo que os alunos que nunca tiveram contato com a RV, fossem se familiarizando aos poucos com a tecnologia. Dessa forma, cada encontro continha momentos alternados com falas dos participantes, assim como a realização de atividades práticas. Para os encontros, foi adquirido o dispositivo RV Oculus Go, o qual possui maior qualidade visual e sonora, além de propiciar recursos interativos através do controle.

Para a realização das pré-atividades, selecionou-se dois vídeos RV para a familiarização do espaço virtual e movimentos corporais necessários para uma experiência RV: *Henry* (2015) e *The Dreams of Dalí* (2016). No que se refere ao software RV de criação, foi selecionado o *SculptrVR* (2018), por possuir uma interface intuitiva e de fácil utilização, na qual é possível a modelagem de objetos no ambiente partindo do rastreamento da posição do usuário e movimentação livre com o controle, propiciando a criação através de gestos realizados com a mão. Além disso, o software já disponibiliza formas pré-definidas, tais como, esfera, cubo, cilindro e torus, facilitando a

modelagem. Cada ferramenta está representada através de figuras dinâmicas, permitindo que o usuário saiba de forma intuitiva a finalidade de cada recurso (Figura 1).

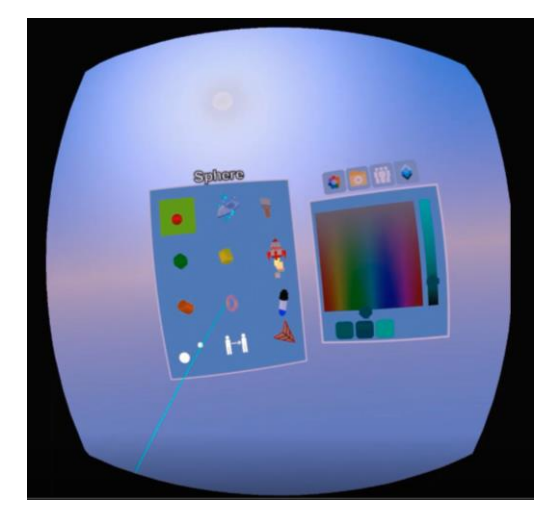

**Figura 1. Apresentação da interface da aplicação SculptrVR**

As atividades elaboradas envolveram, primeiramente, a visualização dos vídeos e posterior entrevista e coleta de falas dos estudantes, acerca do uso anterior com a RV e softwares de modelagem 3D. A partir do conhecimento do contexto dos alunos, foram realizadas duas atividades com a aplicação *SculptrVR*: a primeira compreendia apenas a exploração das ferramentas, uso de cores, construção das formas e criação livre; a segunda foi proposta como um projeto colaborativo, em que cada estudante, de forma individual, deveria contribuir com uma criação autoral para o ambiente, de maneira que os objetos, cenário e personagens pudessem dialogar entre si. A coleta dos dados ocorreu através de gravações audiovisuais, fotografias, capturas de tela do processo de criação e registros em um diário de campo.

# **4. Resultados e Discussões**

De um modo geral, todos os estudantes sentiram-se engajados pelas atividades propostas, a julgar por suas falas. A maioria dos participantes não teve contato anterior com a RV, o que possibilitou o desenvolvimento de novas experiências. Em relação ao dispositivo utilizado (Oculus Go), todos os estudantes relataram sentir um leve desconforto, mas afirmaram que usariam novamente, conforme verificado no questionário de feedback final do projeto. Nas atividades de visualização com os vídeos RV *Henry* e *The Dreams of Dalí*, ficou evidente a imersão propiciada pela construção gráfica visual das narrativas, principalmente pelo fato de poderem movimentar-se e observar o ambiente a sua volta, como é possível perceber em alguns dos depoimentos dos participantes:

*Amei principalmente o segundo, onde as pinturas criavam vida e era possível ver através dos quadros e esculturas do artista.* (Aluna 6, 17 anos, rede federal)

*Com o óculos de realidade virtual conseguimos ter uma visão 360º, possibilitando assim uma visão muito melhor do ambiente apresentado, como objetos e os seus devidos formatos.* (Aluna 4, 15 anos, rede particular)

Em relação à atividade de criação com a aplicação SculptrVR, percebeu-se uma rápida familirização e entendimento das funções das ferramentas, verificando que o treinamento anterior a partir da demonstração do uso da aplicação se mostrou eficaz para o próprio desenvolvimento dos alunos. O relato dos resultados, a seguir, refere-se especificamente ao uso educacional da aplicação SculptrVR, em aderência à abordagem STEAM, concentrando-se nos seguintes eixos temáticos: a) Desenvolvimento de experiências práticas e visuais; b) Aprendizagem Imersiva; c) Exploração criativa do espaço virtual.

#### **4.1. Desenvolvimento de experiências práticas e visuais**

Previamente à atividade final colaborativa, foi reservado um momento para que os alunos apenas explorassem as funcionalidades das ferramentas. Para tanto, julgou-se necessário um treinamento e explanação sobre cada função disponível. Assim, foi preparada uma demonstração da aplicação, utilizando o recurso de espelhamento do display dos óculos para que os alunos pudessem acompanhar a demonstração.

Estima-se que cada aluno tenha utilizado entre 10 – 15 min para a exploração e compreensão completa das ferramentas, considerando que nenhum dos participantes tinha experiência prévia com uso de ferramentas de modelagem RV. Tal fato confirma a maior facilidade propiciada pelos softwares e aplicações RV, em comparação às ferramentas baseadas em computador/desktop, como o Blender. Isso também pode contribuir para situações em sala de aula em que há um número maior de alunos, permitindo o estudo e aprendizagem prática da modelagem 3D dentro de um curto espaço de tempo.

Em linhas gerais, os participantes utilizaram entre duas a três ferramentas para a construção de formas. As mais empregadas foram a esfera, o cilindro e o cubo, principalmente no desenvolvimento de figuras mais orgânicas, como lagos, plantas e árvores. Por outro lado, houve aqueles estudantes que se desafiaram no momento da criação exploratória, lançando mão de ferramentas mais complexas (caixa retangular com escala) que demandavam conhecimentos sobre escala e perspectiva. Dessa forma, a exploração prática propiciou que os participantes desenvolvessem sua própria maneira de construir em 3D, utilizando formas simples, como o cilindro para os troncos das árvores e cubos para o ornamento das folhas (Figura 2).

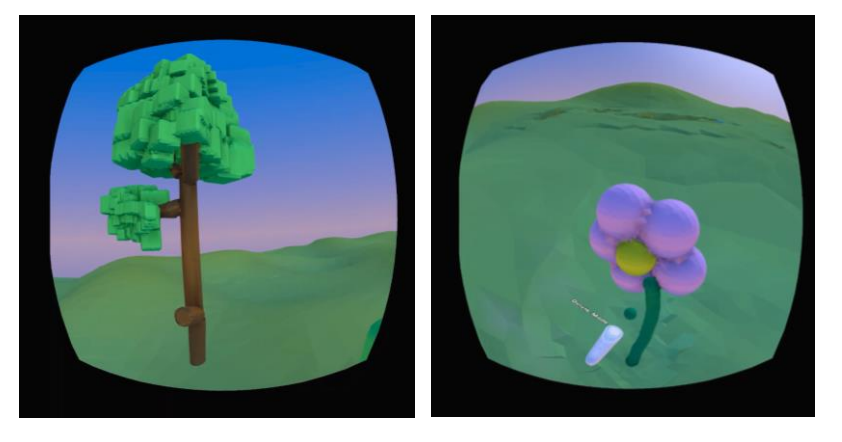

#### **Figura 2. Exploração prática da aplicação SculptrVR**

#### **4.2. Aprendizagem imersiva**

Sendo a imersão uma das principais potencialidades da RV, percebeu-se que os alunos permaneceram bastante focados nas duas atividades de criação, o que pode ter ocorrido justamente pelo fato de a participação e construção de formas se suceder diretamente dentro do ambiente. Nesse caso, a aprendizagem imersiva pode levar o estudante ao entendimento de processos mais complexos do conhecimento, como a solução de problemas relacionados à configuração dos objetos no ambiente, abrangendo também, maneiras de organizar e unir formas no espaço, resultando em modelos 3D aderentes às situações reais.

A oclusão dos sentidos exteriores, como a visão do ambiente físico, permite o sentimento de imersão, colaborando para aprendizagem significativa. Por exemplo, a aprendizagem de conteúdos de biologia poderia ser evidenciada ao utilizar recursos RV de modelagem 3D para a construção de modelos e formas baseadas no estudo das células e suas estruturas, oportunizando a visualização e funcionamento da biologia celular através da imersão.

Além disso, a imersão no ambiente de criação também propiciou o acionamento de outros sentidos do corpo dos estudantes, podendo sugerir um aumento do engajamento, ao utilizar recursos 3D de modelagem baseados na RV. Isso foi constatado quando uma das alunas (aluna 7, 17 anos) desejou "tocar" nas formas que estava desenvolvendo, destacando então, a potencialidade sensitiva da tecnologia e o sentimento de presença oportunizado.

# **4.3. Exploração criativa do espaço virtual**

A segunda atividade visava que os estudantes pudessem desenvolver um projeto autoral através da criação colaborativa assíncrona. Assim, cada estudante pode contribuir no ambiente acionando estratégias de reflexão individual e coletiva, uma vez que era necessário dialogar e dar continuidade aos objetos já dispostos no ambiente. Para tanto, foram desenvolvidas duas figuras no ambiente, uma árvore-personagem e um pássaro, a partir das quais os participantes poderiam planejar as suas próprias produções 3D.

Nesse sentido, percebeu-se que os participantes produziram objetos e personagens no entorno das figuras centrais (árvore e pássaro), criando personagens, elementos da natureza (cachoeira, água, borboleta, flores) e arquitetônicos (uma casa, um moinho, um banco, um balanço, uma mesa com bolo). Percebeu-se ainda, que os estudantes selecionaram formas específicas para o que desejavam criar, solucionando problemas e desafios relacionados à modelagem 3D, como, escala e perspectiva, mobilizando conhecimentos de configuração do espaço e design criativo da forma.

#### **Figura 3. Criação colaborativa assíncrona**

A partir desta experiência, sugere-se a implementação da aplicação SculptrVR empregando outros recursos, como a criação síncrona, em que os estudantes podem desenvolver e produzir formas no ambiente em tempo real e de maneira conjunta. Tal situação não pode ser realizada, tendo em vista que havia somente um dispositivo. Além disso, outros equipamentos RV, como, PlayStation (PS) VR, Oculus Rift e Oculus Quest, poderiam ser utilizados visando uma experiência mais aprofundada das ferramentas, uma vez que o Oculus Go ainda possui poucos recursos em comparação a outros dispositivos com dois controles (ex. Oculus Quest). Além da criação conjunta com dois ou mais alunos, nas outras versões da aplicação SculptrVR (ex. PS VR), poderiam ser utilizadas imagens de referência, onde os estudantes se apropriariam das visualidades e objetos referenciais reais, além de um maior detalhamento das figuras desenvolvidas no ambiente (a partir de recursos de zoom e entalhe sobre as formas 3D).

#### **5. Considerações finais**

Considerando que as experiências relatadas aqui fazem parte de um estudo inicial exploratório, existem ainda aspectos a serem melhorados, principalmente quanto ao aprofundamento das ferramentas e organização de mais encontros para a criação colaborativa no ambiente. Embora as atividades tenham sido realizadas em um ambiente informal de aprendizagem, foi possível perceber as fragilidades e potencialidades das ferramentas de criação, podendo ser ampliada e aprimorada em outros contextos.

Ressalta-se, portanto, que a aplicação SculptrVR possui abrangência interdisciplinar, contemplando todos os aspectos da educação STEAM. Dessa forma, fora as limitações geradas pela Covid-19, a aprendizagem através da modelagem 3D direto no ambiente virtual gerou interesse e engajamento dos alunos pelas atividades de criação, causado pela sensação de presença e imersão. Espera-se então, que os relatos apresentados possam contribuir para a aprendizagem interdisciplinar, desenvolvendo assim, experiências práticas a partir da solução de problemas e a criação colaborativa, aspectos tão essenciais no contexto da educação atual.

#### **6. Referências**

- Bolier, W., Hürst, W., van Bommel, G., Bosman, J., & Bosman, H. (2018). Drawing in a Virtual 3D Space—Introducing VR Drawing in Elementary School Art Education. *2018 ACM Multimedia Conference on Multimedia Conference - MM '18*, 337–345. <https://doi.org/10.1145/3240508.3240692>
- Brown, A., & Green, T. (2016). Virtual Reality: Low-Cost Tools and Resources for the Classroom. *TechTrends*, *60*(5), 517–519.<https://doi.org/10.1007/s11528-016-0102-z>
- Connor, A. M., Karmokar, S., Whittington, C., & Walker, C. (2014). Full STEAM ahead a manifesto for integrating arts pedagogics into STEM education. *2014 IEEE International Conference on Teaching, Assessment and Learning for Engineering (TALE)*, 319–326.<https://doi.org/10.1109/TALE.2014.7062556>
- Hills, Ken. (2004). *Sensações digitais: espaço, identidade e corporificações na realidade virtual*. São Leopoldo: Editora Unisinos, 2004.

- Hu, R., Wu, Y.-Y., & Shieh, C.-J. (2016). Effects of Virtual Reality Integrated Creative Thinking Instruction on Students' Creative Thinking Abilities. *EURASIA Journal of Mathematics, Science and Technology Education*, *12*(3). <https://doi.org/10.12973/eurasia.2016.1226a>
- Hutchison, A. (2018). Using Virtual Reality to Explore Science and Literacy Concepts. *The Reading Teacher*, *72*(3), 343–353.<https://doi.org/10.1002/trtr.1720>
- Jensen, L., & Konradsen, F. (2018). A review of the use of virtual reality head-mounted displays in education and training. *Education and Information Technologies*, *23*(4), 1515–1529.<https://doi.org/10.1007/s10639-017-9676-0>
- Keefe, D. F., & Laidlaw, D. H. (2013). Virtual reality data visualization for team-based STEAM education: Tools, methods, and lessons learned. *International Conference on Virtual, Augmented and Mixed Reality*, 179–187.
- Knispel, J., & Bullock, F. (2017). Collaborative VR painting in web browsers. *SIGGRAPH Asia 2017 VR Showcase on - SA '17*, 1–2.<https://doi.org/10.1145/3139468.3148451>
- Maresky, H. S., Oikonomou, A., Ali, I., Ditkofsky, N., Pakkal, M., & Ballyk, B. (2019). Virtual reality and cardiac anatomy: Exploring immersive three‐dimensional cardiac imaging, a pilot study in undergraduate medical anatomy education. *Clinical Anatomy*, *32*(2), 238–243.<https://doi.org/10.1002/ca.23292>
- Parmaxi, A., Stylianou, K., & Zaphiris, P. (2017). Leveraging Virtual Trips in Google Expeditions to Elevate Students' Social Exploration. In R. Bernhaupt, G. Dalvi, A. Joshi, D. K. Balkrishan, J. O'Neill, & M. Winckler (Orgs.), *Human-Computer Interaction – INTERACT 2017* (Vol. 10516, p. 368–371). Springer International Publishing. [https://doi.org/10.1007/978-3-319-68059-0\\_32](https://doi.org/10.1007/978-3-319-68059-0_32)
- Politis Yurgos, Sung Connie, Goodman Lizbeth, & Leahy Michael. (2019). Conversation skills training for people with autism through virtual reality: Using responsible research and innovation approach. *Advances in Autism*, *6*(1), 3–16. [https://doi.org/10.1108/AIA-](https://doi.org/10.1108/AIA-05-2018-0017)[05-2018-0017](https://doi.org/10.1108/AIA-05-2018-0017)
- Rosales, E., Rodriguez, J., & Sheffer, A. (2019). SurfaceBrush: From Virtual Reality Drawings to Manifold Surfaces. *ACM Transactions on Graphics*, *38*(4), 1–15. <https://doi.org/10.1145/3306346.3322970>
- Roth, C., & Koenitz, H. (2016). Evaluating the User Experience of Interactive Digital Narrative. *Proceedings of the 1st International Workshop on Multimedia Alternate Realities*, 31–36.<https://doi.org/10.1145/2983298.2983302>
- Sönmez, M. (2013). Creativity and Solid Modeling. *3rd World Conference on Learning, Teaching and Educational Leadership*, *93*, 169–173. <https://doi.org/10.1016/j.sbspro.2013.09.172>
- Yamada-Rice, D. (2018). Licking planets and stomping on buildings: Children's interactions with curated spaces in virtual reality. *Children's Geographies*, *16*(5), 529–538. <https://doi.org/10.1080/14733285.2018.1495316>
- Yusof, A. A., Adnan, A. H. M., Kamal, N. N. M., Kamal, M. A. M., & Ahmad, M. K. (2019). Education 4.0 Immersive Learning with Spherical Videos (360°) and Virtual Reality (VR) Experiences. *A. A.*, *978*, 9.